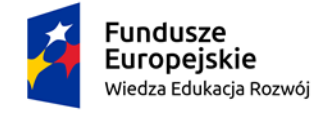

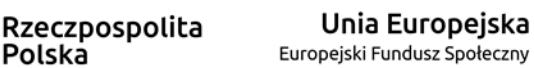

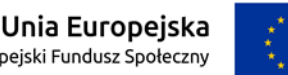

## **Scenariusz prezentacji**

Polska

Wymagania dot. prezentacji ZSWOzN

Zamawiający zastrzega sobie możliwość sprawdzenia w formie praktycznej prezentacji wybranych i określonych w scenariuszu prezentacji funkcjonalności podstawowych ZSWOzN oraz wszystkich funkcjonalności, potwierdzonych przez Wykonawcę w obrębie wymagań załącznika 11.

W tym celu Wykonawca zobowiązany jest załączyć do oferty komputer (laptop) z przygotowaną Próbką oferowanego ZSWOzN, która pozwoli na weryfikację oferowanego przez danego Wykonawcę ZSWOzN w zakresie spełnienia funkcjonalności zadeklarowanych przez Wykonawcę.

Wymagania i regulamin prezentacji praktycznej (próbki) funkcjonalności podstawowych i dodatkowych opisano poniżej. Prezentacja funkcjonalności odbędzie w celu dokonania oceny zgodności z wymaganiami przedstawionymi w załączniku nr 10 oraz 11 do SWZ

Kolejność demonstrowania poszczególnych funkcjonalności podczas prezentacji jest następująca:

jako pierwsze zademonstrowane zostaną funkcjonalności **podstawowe zgodnie ze scenariuszem prezentacji**, następnie **dodatkowe, potwierdzone przez Wykonawcę w ofercie.**

### **WYMAGANIA**

- **1.** Wykonawca w celu wykazania posiadania zadeklarowanych funkcjonalności dostarczy Zamawiającemu komputer wraz z oprogramowaniem (lub dodatkowymi elementami niezbędnymi do przeprowadzenia prezentacji Próbki zgodnie ze scenariuszem) stanowiący jednocześnie Próbkę na potrzeby oceny spełniania przez oferowane rozwiązanie wymagań określonych w specyfikacji "Próbka".
- **2.** Próbka obejmuje przygotowane przez Wykonawcę oprogramowanie i dane demonstracyjne (testowe) zainstalowane na sprzęcie Wykonawcy (przenośny komputer) w pełni skonfigurowane i gotowe do praktycznej prezentacji (przetworzenia) pozwalającego na potwierdzenie zadeklarowanych funkcjonalności.
- **3.** Komputer powinien być zabezpieczony w odpowiednim trwałym opakowaniu (gruba koperta, pudełko kartonowe) odpowiednio opisanym i podpisanym. Opakowanie powinno być trwałe i niemożliwe do zdjęcia bez rozerwania. Komputer ten, pod względem formalnym, stanowić będzie załącznik do Oferty.
- **4.** Próbka musi zostać przygotowana z użyciem oferowanej wersji ZSWOzN, nie dopuszcza się prezentacji poglądowych z użyciem oprogramowania prezentacyjnego np. Microsoft Power Point.

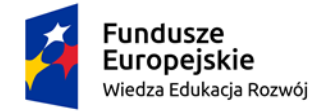

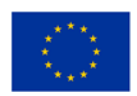

- **5.** Lista weryfikowanych funkcjonalności została wskazana poniżej w Scenariuszu Prezentacji.
- **6.** W przypadku braku w dostarczonej próbce wymaganych przez Zamawiającego funkcjonalności, oferta Wykonawcy podlegać będzie odrzuceniu.

## **REGULAMIN PREZENTACJI**

- **1.** Zamawiający zaprasza Wykonawców, którzy złożyli oferty, a ich oferta nie została odrzucona lub nie zostali wykluczeni, na prezentację oferowanego oprogramowania aplikacyjnego w celu potwierdzenia, że oferowane dostawy lub usługi odpowiadają wymaganiom określonym przez Zamawiającego.
- **2.** Wykonawcy, zaprezentują oferowany ZSWOzN zgodnie z niniejszym Regulaminem w oparciu o Scenariusz Prezentacji ZSWOzN opisany poniżej.
- **3.** W każdej z Ofert zostaną sprawdzone te same funkcjonalności, które zostały podzielone na Zagadnienia, którym przyporządkowany jest szczegółowy Zakres Prezentacji.
- **4.** Zamawiający przyjmie kolejność Wykonawców prezentujących oferowane rozwiązania w zależności od daty i godziny wpłynięcia ofert do sekretariatu zgodnie z zasadą: pierwsza ofertapierwsza prezentacja.
- **5.** Wykonawcy zostaną poinformowani o kolejności i terminach prezentacji z minimum 3 dniowym wyprzedzeniem.
- **6.** Zamawiający przygotuje na potrzeby prezentacji odpowiednie pomieszczenie.
- **7.** Prezentacje będą przeprowadzane:
	- a) Jawnie,
	- b) oddzielnie dla każdego Wykonawcy,
	- c) w wyznaczonym terminie w godzinach od 8:00 do 16:00 w siedzibie Zamawiającego na sprzęcie Wykonawcy.
- **8.** Na wniosek Wykonawcy Zamawiający może udostępnić mu pomieszczenie, w którym będzie prowadzona prezentacja celem przygotowania się do niej w godz. od 7:30 do 8:00 w dniu prezentacji.
- **9.** Wykonawca zapewnia niezbędny sprzęt do prezentacji (komputer z rzutnikiem multimedialnym) oraz skonfigurowany do prezentacji oferowany ZSWOzN.
- **10.** Wykonawca może korzystać z pomocy technicznej podczas uruchamiania Próbki z zastrzeżeniem wyłącznie możliwości konsultacji telefonicznej głosowej ze swoim konsultantem technicznym lub konsultantem technicznym producenta oprogramowania.

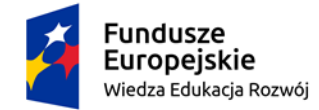

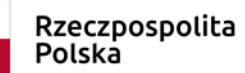

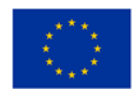

- **11.** W przypadku rozpoczęcia prezentacji później niż przewiduje niniejszy regulamin z winy leżącej po stronie Wykonawcy, Zamawiający nie przesunie terminu zakończenia prezentacji.
- **12.** W czasie prezentacji osoby prezentujące muszą posiadać pełnomocnictwo udzielone przez Wykonawcę do przeprowadzenia prezentacji u Zamawiającego. Pełnomocnictwo może wynikać z dokumentów złożonych w ofercie lub może być doręczone Zamawiającemu przed rozpoczęciem prezentacji (oryginał lub kopia poświadczona za zgodność z oryginałem przez notariusza).
- **13.** Ze strony Zamawiającego podczas prezentacji będą obecni wszyscy lub wybrani członkowie Komisji Przetargowej powołanej przez Zamawiającego.
- **14.** Zamawiający sporządzi pisemny protokół z przebiegu prezentacji, który będzie załącznikiem do protokołu postępowania.
- **15.** W przypadku wystąpienia błędu oprogramowania dopuszcza się wykonanie odpowiednich modyfikacji celem usunięcia błędu. Czas przerw przeznaczonych na usunięcie błędów nie wydłuża czasu przeznaczonego na prezentację.
- **16.** Przez błąd Zamawiający rozumie nieprawidłowe funkcjonowanie oprogramowania przejawiające się w niemożności wykonania określonej operacji lub utrudnieniom w jej wykonaniu spowodowanych przez niestabilność oferowanego rozwiązania.
- **17.** Ewentualne awarie sprzętowe nie będą traktowane jako dysfunkcjonalność oferowanego ZSWOzN. W takim przypadku dopuszcza się możliwość przedłużenia czasu prezentacji ponad wyznaczony czas lub dokończenia prezentacji w dniu następnym.
- **18.** Jeżeli podczas prezentacji wystąpi błąd, który nie będzie możliwy do naprawienia, a będzie wynikał z wad oferowanego oprogramowania, prezentacja zostanie zakończona i uznana za niezgodną z SWZ, co spowoduje odrzucenie oferty.
- **19.** Zamawiający ma prawo zażądać zmiany danych (parametrów) wprowadzonych do oferowanego ZSWOzN na inne, podane przez Zamawiającego, w celu wykluczenia ewentualnego zasymulowania danej funkcjonalności.
- **20.** Zadeklarowane przez Wykonawcę w ofercie funkcjonalności zostaną uznane za zgodne ze stanem faktycznym, jeżeli prezentacja wykaże, że oferowany ZSWOzN rzeczywiście posiada dane funkcjonalności.
- **21.** Każda z zaprezentowanych **funkcjonalności podstawowych** będzie weryfikowana przez Komisję Przetargową na zasadzie "jest-brak" (TAK/NIE). W przypadku co najmniej jednej negatywnej weryfikacji oferta Wykonawcy zostanie odrzucona na podstawie art. 226 ust. 1 pkt. 5 ustawy Pzp, jako niespełniająca wymogów specyfikacji.
- **22.** Każda z zaprezentowanych **funkcjonalności dodatkowych** będzie weryfikowana przez Komisję Przetargową na zasadzie "jest-brak" (TAK/NIE). W przypadku pozytywnej weryfikacji danej

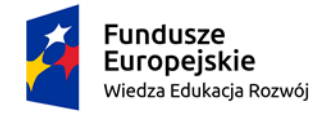

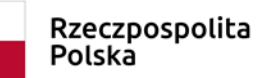

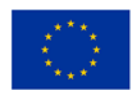

funkcjonalności dodatkowej Komisja Przetargowa uzna, że funkcjonalność została zaprezentowana i prezentacja wykazała jej spełnienie. W takim przypadku, Wykonawca otrzyma odpowiednią liczbę punktów za daną pozytywnie ocenioną funkcjonalność. W przypadku negatywnej weryfikacji danej funkcjonalności dodatkowej Komisja Przetargowa uzna, że funkcjonalność nie została zaprezentowana lub prezentacja nie wykazała jej spełnienia. W takim przypadku, Wykonawca nie otrzyma punktów za niniejszą funkcjonalność.

- **23.** W przypadku, gdy Wykonawca nie przeprowadzi prezentacji lub nie wykaże w trakcie prezentacji (w wyznaczonym dniu oraz godzinach), że wymagane funkcjonalności podstawowe są rzeczywiście realizowane przez oferowany ZSWOzN, Oferta tego Wykonawcy zostanie odrzucona na podstawie art. art. 226 ust. 1 pkt. 5 ustawy Pzp, jako niespełniająca wymogów specyfikacji.
- **24.** Zamawiający zwróci Próbki Wykonawcom, których oferty nie zostały wybrane, na ich wniosek.
- **25.** Próbkę Wykonawcy, który złożył ofertę najkorzystniejszą, Zamawiający, przechowuje w terminach wyznaczonym przez przepisy prawa, w sposób gwarantujący jej nienaruszalność.
- **26.** Jeżeli oferta zawiera informacje stanowiące tajemnicę przedsiębiorstwa, którą Wykonawca chce zastrzec, Zamawiający sugeruje by takie informacje załączyć do Oferty w oddzielnej zaklejonej kopercie opisanej "tajemnica przedsiębiorstwa".

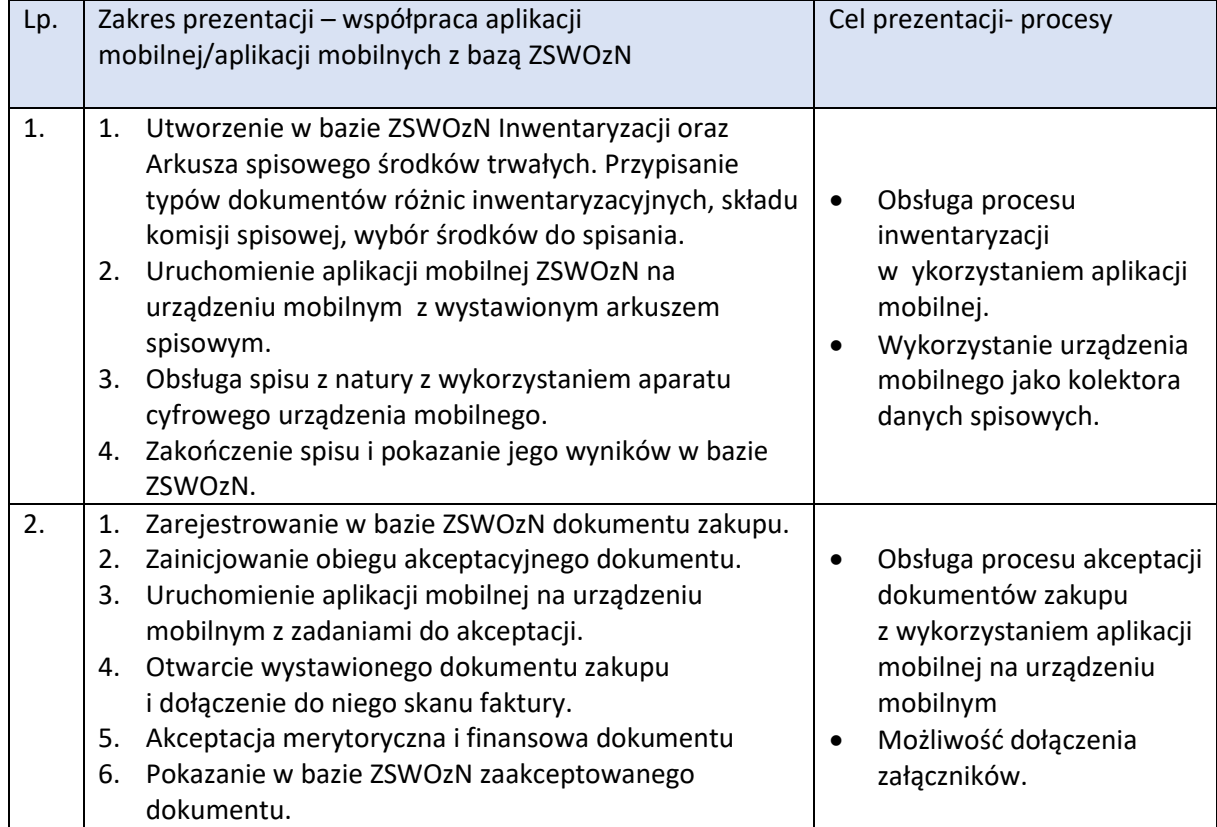

# **SCENARIUSZ PREZENTACJI OFEROWANEGO ZSWOzN**

Projekt pn.: "PWSZ im. J.A. Komeńskiego w Lesznie uczelnią bez barier" nr umowy POWR.03.05.00-00-A067/21 współfinansowany ze środków Europejskiego Funduszu Społecznego w ramach Programu Operacyjnego Wiedza Edukacja Rozwój 2014-2020, realizowany w ramach konkursu "Uczelnia dostępna III" ogłoszonego w ramach Działania 3.5 Kompleksowe programy szkół wyższych

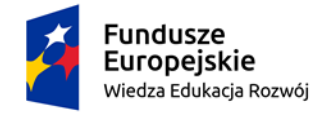

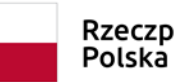

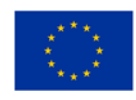

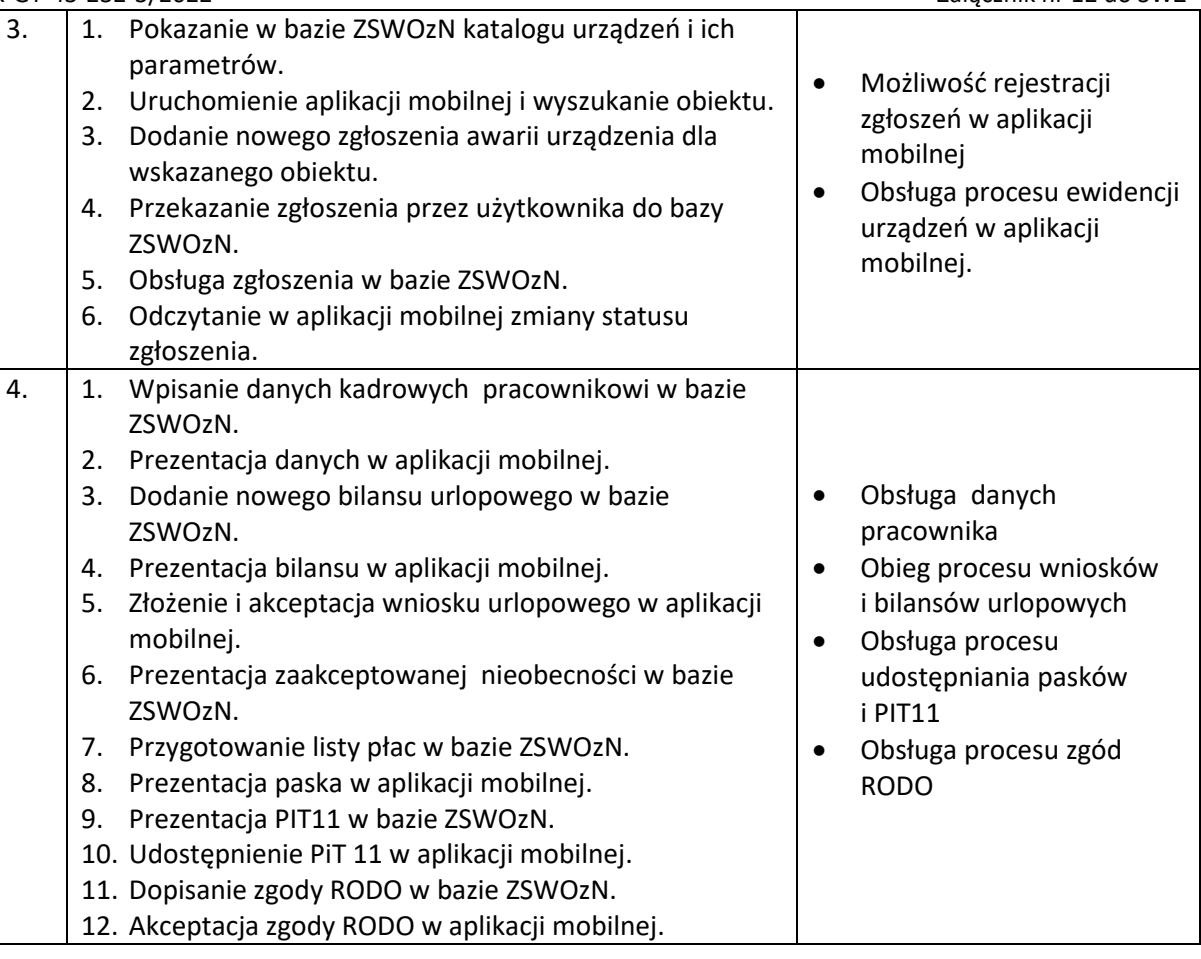

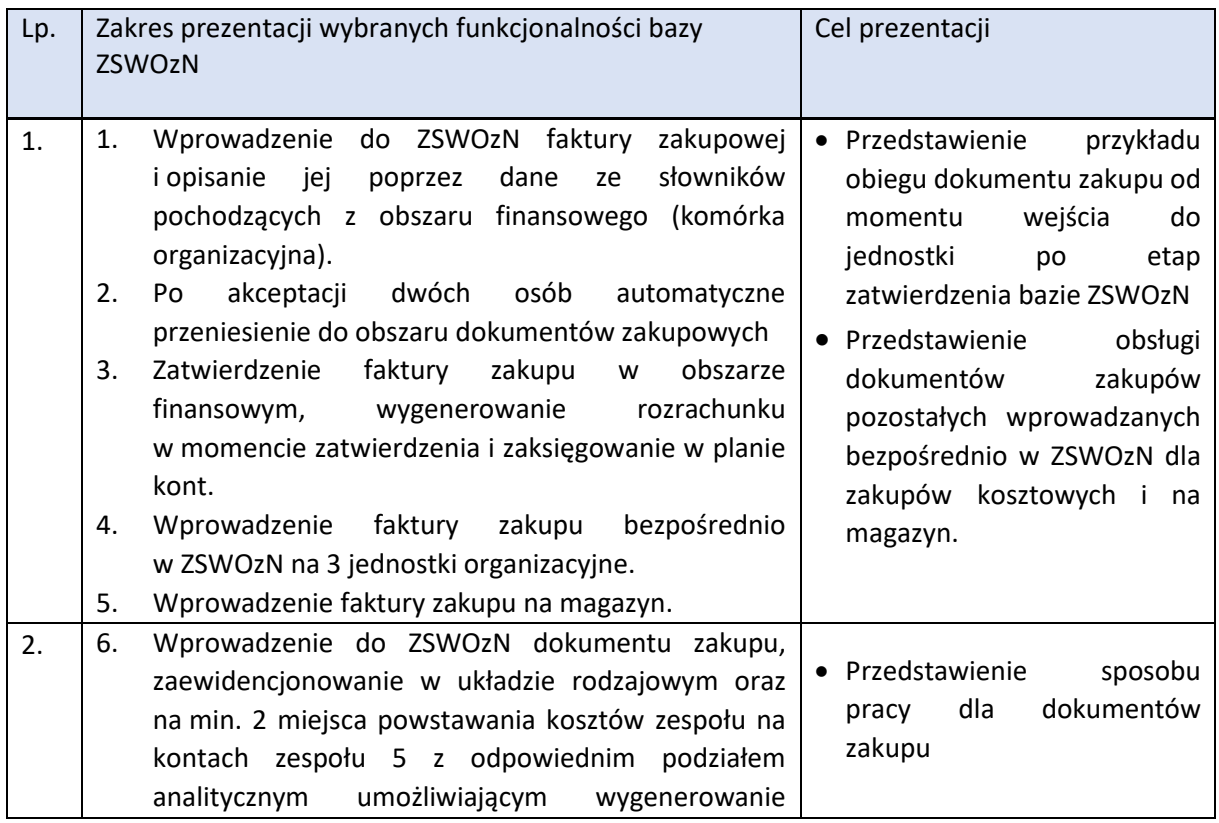

Projekt pn.: "PWSZ im. J.A. Komeńskiego w Lesznie uczelnią bez barier" nr umowy POWR.03.05.00-00-A067/21 współfinansowany ze środków Europejskiego Funduszu Społecznego w ramach Programu Operacyjnego Wiedza Edukacja Rozwój 2014-2020, realizowany w ramach konkursu "Uczelnia dostępna III" ogłoszonego w ramach Działania 3.5 Kompleksowe programy szkół wyższych

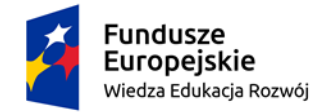

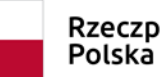

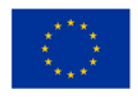

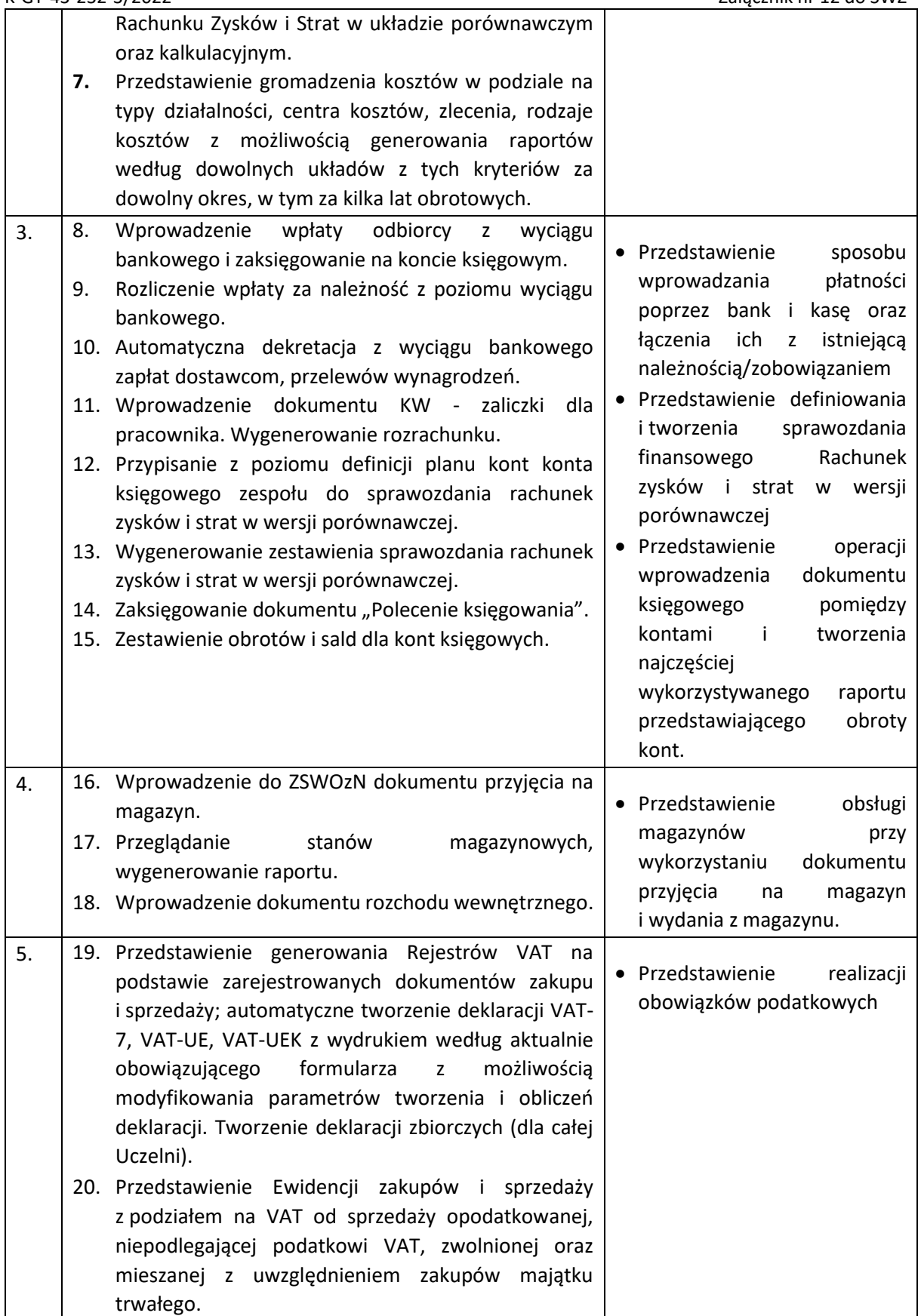

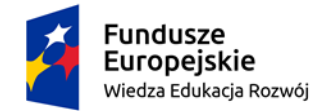

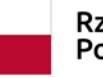

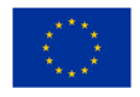

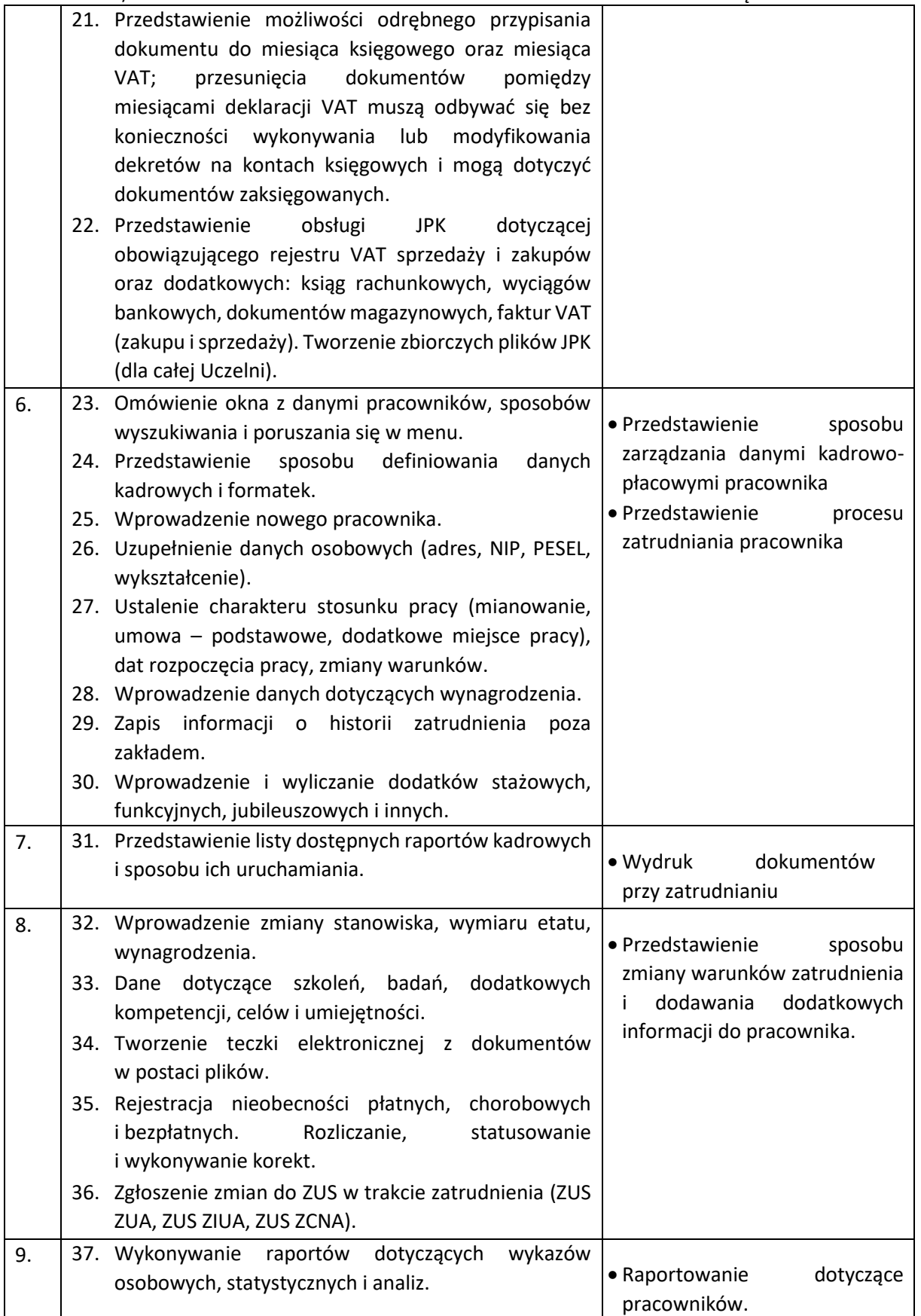

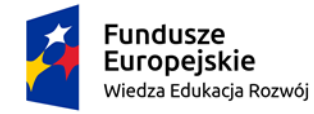

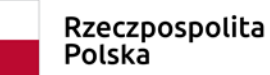

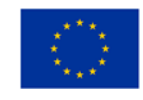

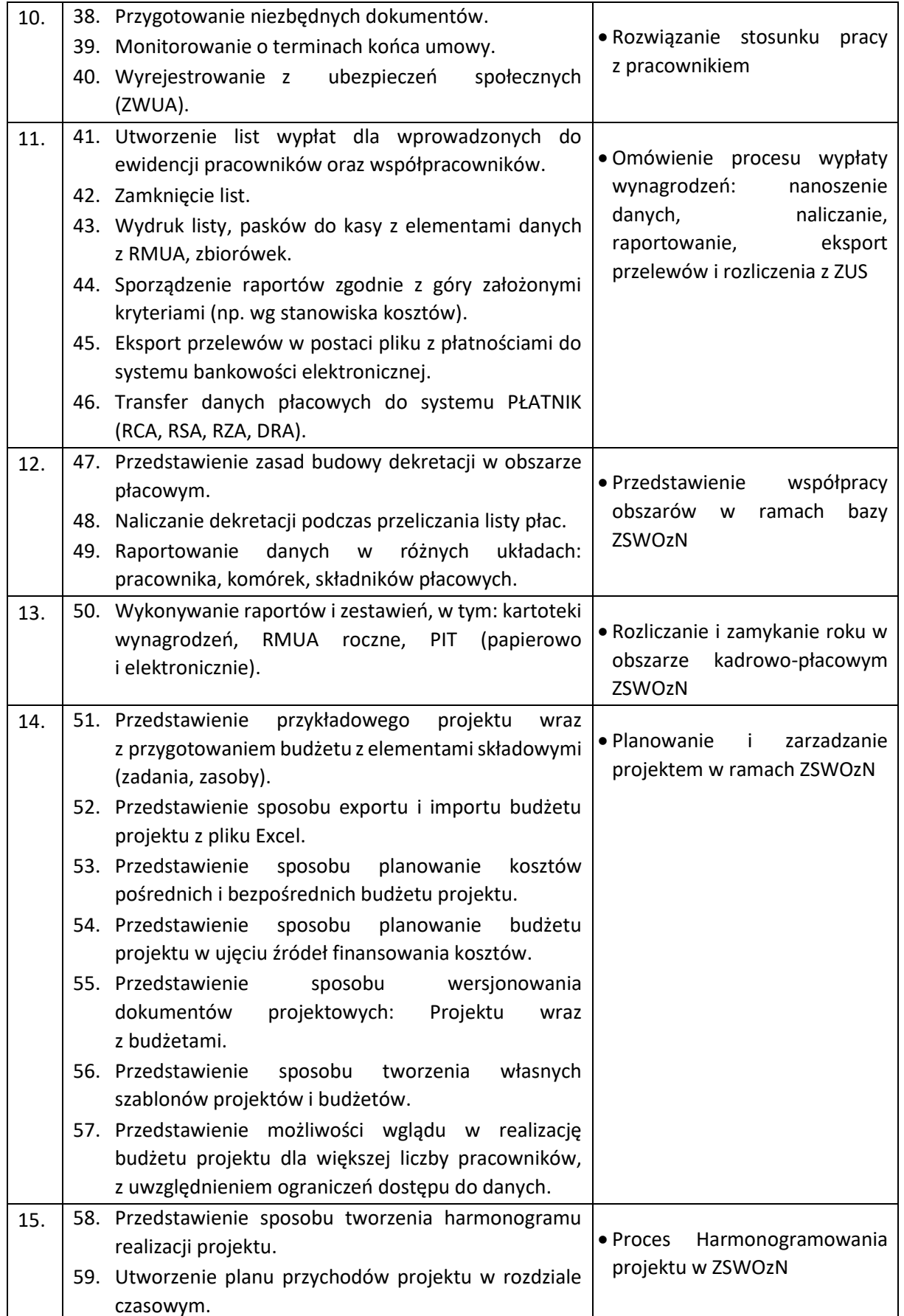

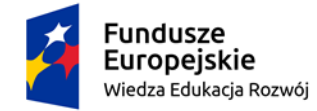

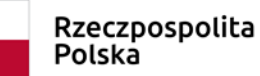

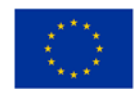

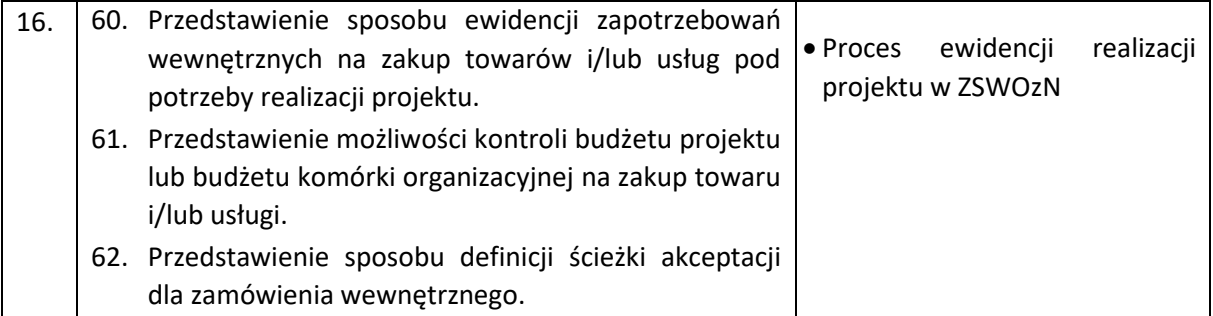

Ocena oferowanego ZSWOzN w ramach funkcjonalności dodatkowych.

Po prezentacji funkcjonalności opisanych powyżej- scenariusz prezentacji Wykonawca przystępuje do prezentacji funkcjonalności dodatkowo punktowanych oznaczonych jako zadeklarowane do spełnienia zgodnie z Załącznikiem nr 11.

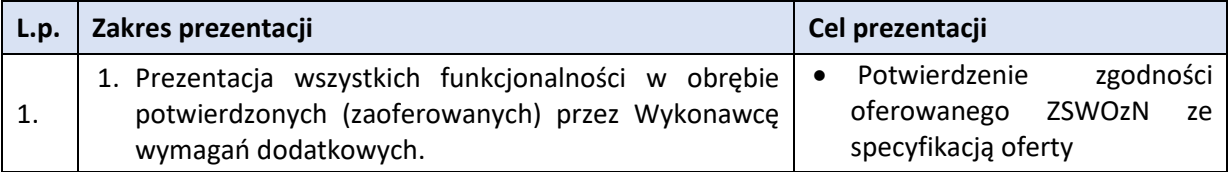